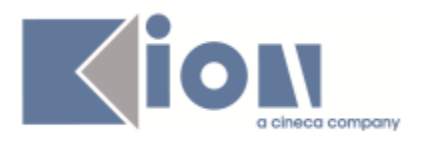

# **Note Di Rilascio ESSE3 Versione 12.06.03**

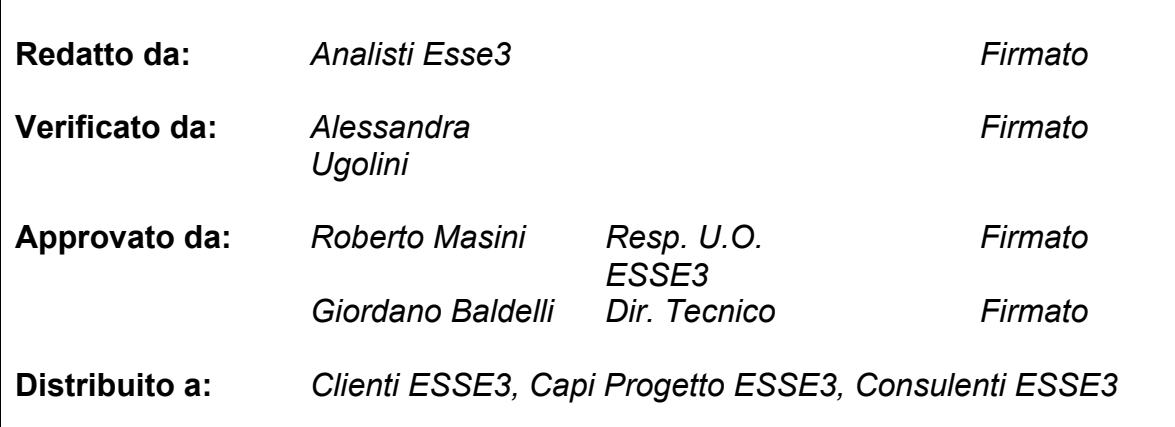

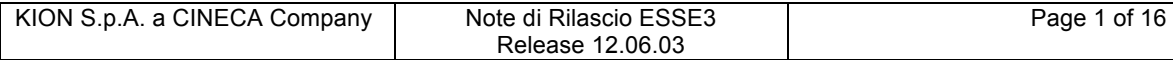

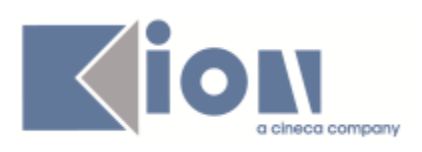

# **INDICE**

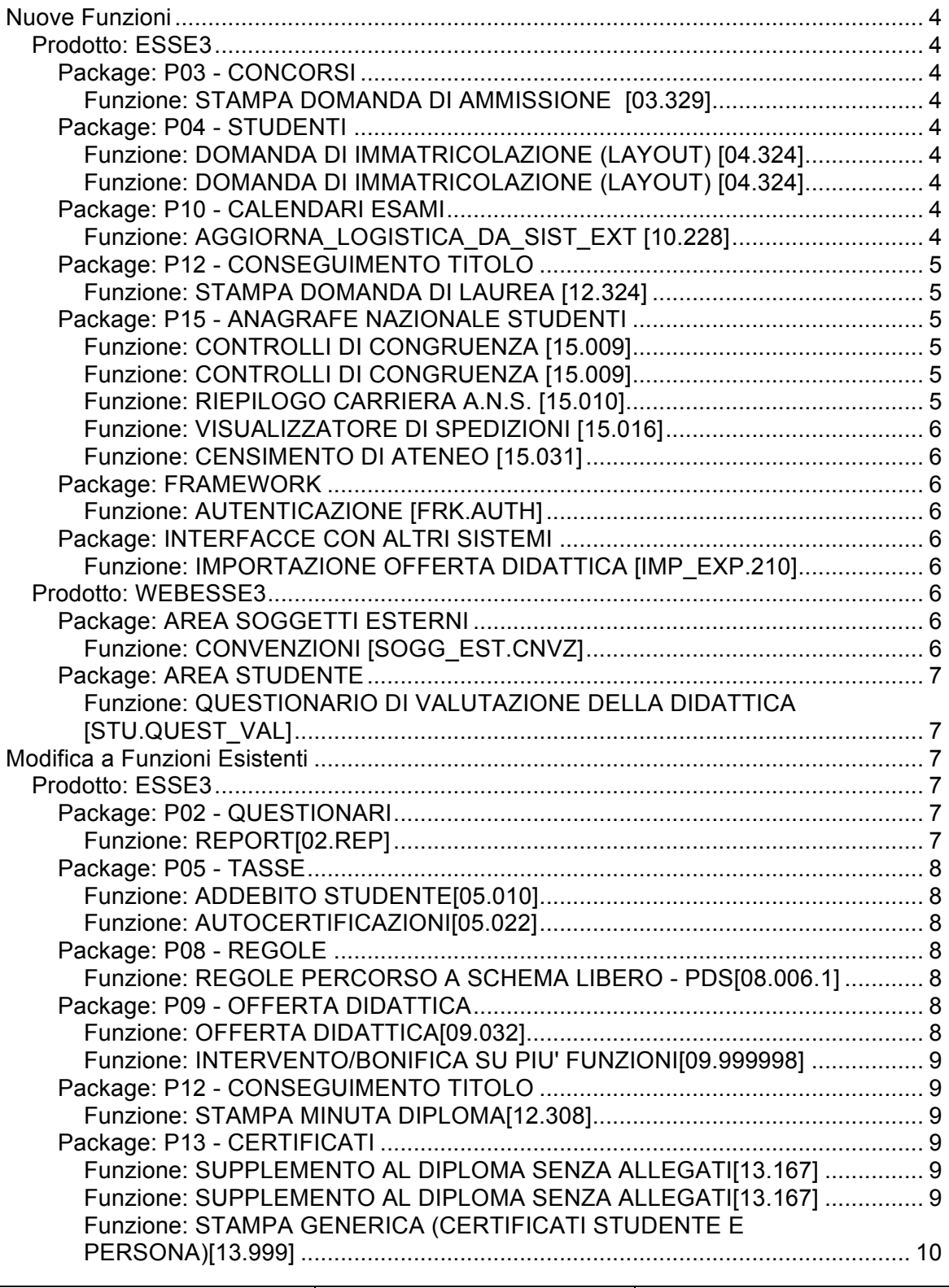

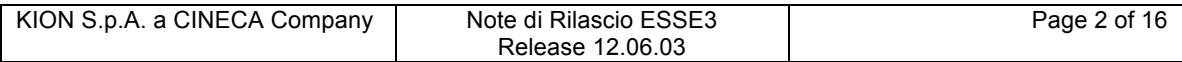

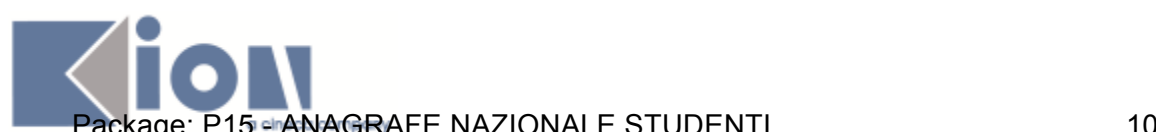

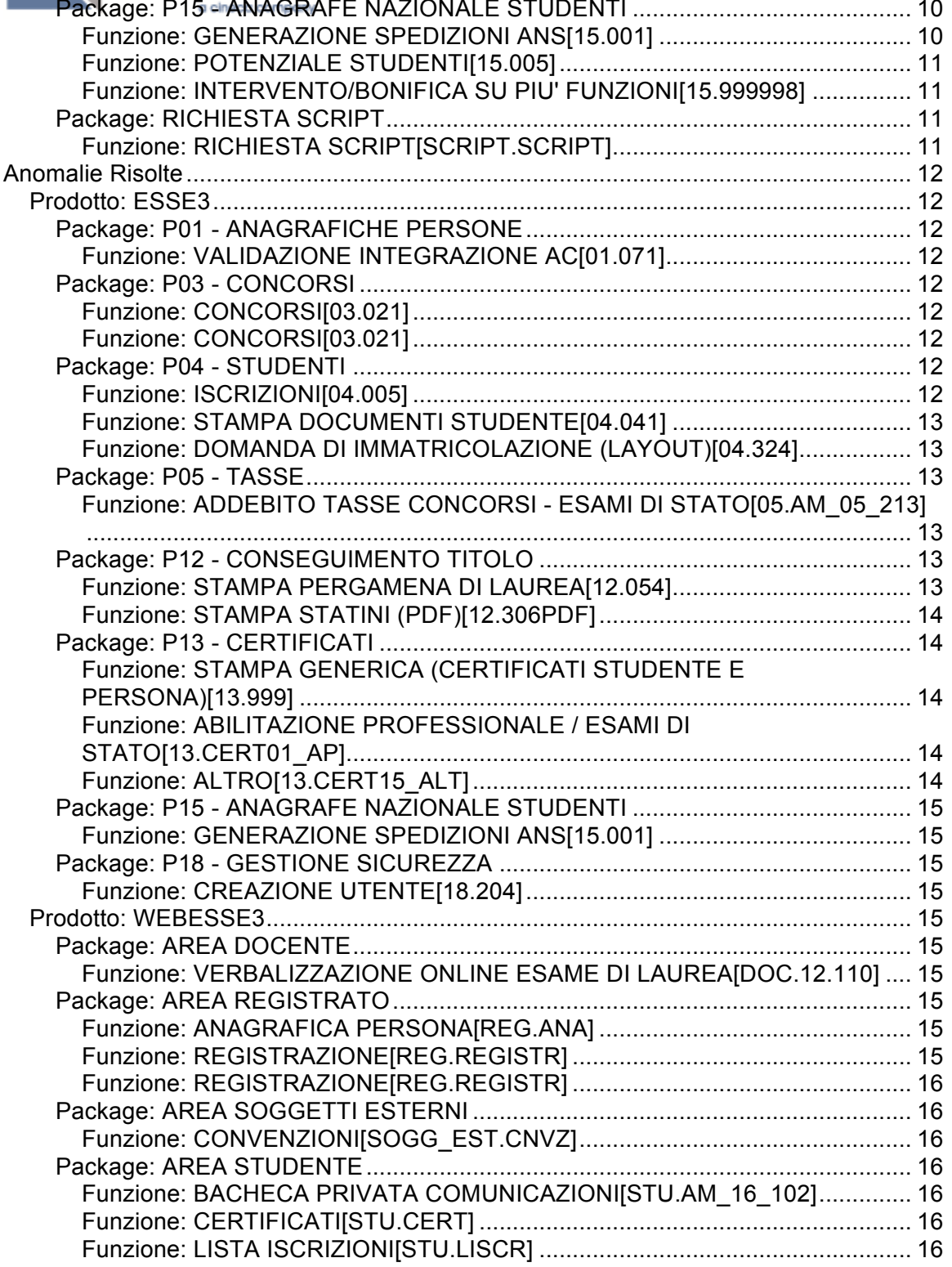

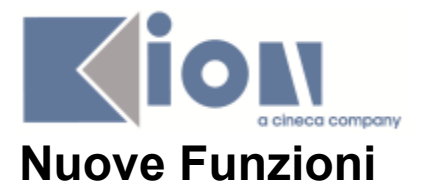

# *Prodotto: ESSE3*

# **Package: P03 - CONCORSI**

### *Funzione: STAMPA DOMANDA DI AMMISSIONE [03.329]*

### *[ID GS:100574] - Richiesta Seconda Università degli Studi di NAPOLI [REQ. N. 17424]*

E' stata creata per UNINA 2 la modifica del layout richiesto sulla stampa della domanda di ammissione

# **Package: P04 - STUDENTI**

# *Funzione: DOMANDA DI IMMATRICOLAZIONE (LAYOUT) [04.324]*

### *[ID GS:100094] - Richiesta Università degli Studi di PARMA [REQ. N. 17208]*

Università degli Studi di PARMA - REQ 17208 Rilasciata personalizzazione stampa domanda di immatricolazione come da richiesta del cliente.

# *Funzione: DOMANDA DI IMMATRICOLAZIONE (LAYOUT) [04.324]*

# *[ID GS:100398] - Richiesta Università degli Studi di UDINE [REQ. N. 17320]*

Università degli Studi di UDINE - REQ 17320 Rilasciata personalizzazione domanda di immatricolazione come da richiesta del cliente.

# **Package: P10 - CALENDARI ESAMI**

# *Funzione: AGGIORNA\_LOGISTICA\_DA\_SIST\_EXT [10.228]*

#### *[ID GS:98142] - Richiesta Università degli Studi di MILANO-BICOCCA [REQ. N. 16825]*

Per le modifiche agli appelli derivanti dal sistema di logistica esterno è possibile attivare la gestione dell'invio delle mail secondo le configurazioni presenti per le variazioni fatte da client.

Il parametro si trova nella tabella tipi def app.invia mail sist log ed è modificabile dalla maschera configurazione calendario esami.

E' possibile consultare la documentazione accedendo al portale Kiondocs, previa autenticazione utente, al seguente indirizzo https://docs.kion.it/bin/view/Main/.

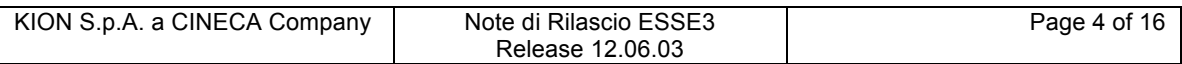

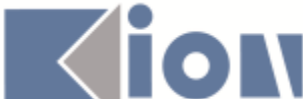

Per maggiori dettagli sulla funzionalità in oggetto la documentazione è pubblicata al seguente link:

https://docs.kion.it/bin/download/KionDocs/CalendarioEsami/CalendarioEsami.pd f

# **Package: P12 - CONSEGUIMENTO TITOLO**

# *Funzione: STAMPA DOMANDA DI LAUREA [12.324]*

### *[ID GS:100507] - Richiesta Istituto Universitario Orientale di NAPOLI [REQ. N. 17378]*

Per il cliente Istituto Universitario Orientale di NAPOLI

Nella stampa della Dichiarazione del relatore, nella domanda titolo da web,come richiesto è stata eliminata la frase:

La tesi, in formato cartaceo/informatico\* è allegata alla presente dichiarazione ai fini della sua conservazione nel fascicolo dello studente.

\*cassare la parte che non interessa (v. allegato)

# **Package: P15 - ANAGRAFE NAZIONALE STUDENTI**

# *Funzione: CONTROLLI DI CONGRUENZA [15.009]*

# *[ID GS:99399]*

Se una MATERIALIZED VIEW è stata ricreata vuota, che è il default quando si introduce un'implementazione al cambio di versione, l'utente guardando i controlli valorizzati ( ad esempio 100 date non sensate), non ha percezione della situazione e se estrae l'elenco degli studenti questo risulta vuoto. Si è ovviato a questa problema implementando un messaggio nei CONTROLLI DI CONGRUENZA che chiede di eseguire un nuovo monitoraggio.

# *Funzione: CONTROLLI DI CONGRUENZA [15.009]*

# *[ID GS:100212]*

Introdotto un nuovo controllo di congruenza, a livello della verifica dei Titoli Conseguiti, per evidenziare i titoli di provenienza (di accesso) che non hanno la data di conseguimento titolo valorizzata.

# *Funzione: RIEPILOGO CARRIERA A.N.S. [15.010]*

# *[ID GS:98837]*

Rivistata l'implementazione sui controlli della funzionalità: il comportamento rimane analogo ma ora si concede, per carriere non censite, la visualizzazione completa di tutti i tab, per avere una visione completa di eventuali invii effettuati in precedenza al "non censimento" della carriera.

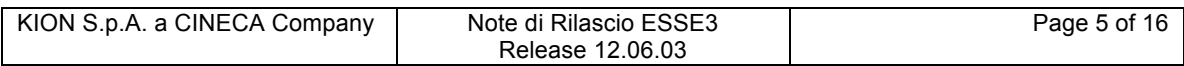

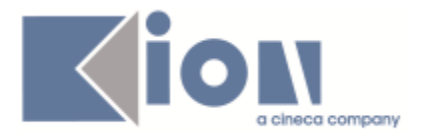

# *Funzione: VISUALIZZATORE DI SPEDIZIONI [15.016]*

# *[ID GS:99174]*

Semplificata la navigazione da RIEPILOGO CARRIERA ANS al Visualizzatore di spedizione; in precedenza, si utilizzava la referenza anche del codice fiscale, non più necessaria da un punto di vista strutturale.

### *Funzione: CENSIMENTO DI ATENEO [15.031]*

# *[ID GS:100092]*

Spostato il tasto di recupero sul blocco parametri e aggiunto il pulsante Indice Censimenti che permette l'apertura di una nuova maschera di censimento da qualsiasi maschera (anche da quelle di dettaglio).

# **Package: FRAMEWORK**

### *Funzione: AUTENTICAZIONE [FRK.AUTH]*

#### *[ID GS:99928] - Richiesta Università degli Studi di CATANZARO [REQ. N. 17199]*

E' stato aggiunto il supporto all'utilizzo di TLS nella comunicazione con server LDAP in fase di login al sistema.

Per attivare l'utilizzo di TLS va aggiunto il parametro di configurazione LDAP USE TLS popolando il valore numerico a 1.

# **Package: INTERFACCE CON ALTRI SISTEMI**

### *Funzione: IMPORTAZIONE OFFERTA DIDATTICA [IMP\_EXP.210]*

*[ID GS:99743]* Non necessita

# *Prodotto: WEBESSE3*

# **Package: AREA SOGGETTI ESTERNI**

# *Funzione: CONVENZIONI [SOGG\_EST.CNVZ]*

#### *[ID GS:98023] - Richiesta Università degli Studi di MILANO-BICOCCA [REQ. N. 16333]*

Aggiornate le funzionalità web relative alla gestione delle convenzioni. L'accesso e l'operatività su tali funzionalità da parte dell'utente aziendale è gestito da specifici permessi.

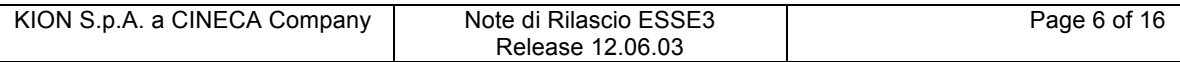

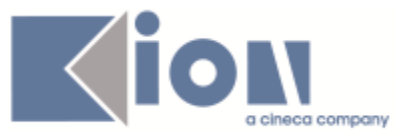

NB: I nuovi permessi nascono impostati a 0, possono poi essere attivati sui profili di permessi desiderati e verificare eventuali eccezioni sulla singola azienda.

E' possibile consultare la documentazione accedendo al portale Kiondocs, previa autenticazione utente, al seguente indirizzo https://docs.kion.it/bin/view/Main/. Per maggiori dettagli sulla funzionalità in oggetto la documentazione è pubblicata al seguente link:

https://docs.kion.it/bin/view/KionDocs/GuidaTSP

par. 1.6

# **Package: AREA STUDENTE**

*Funzione: QUESTIONARIO DI VALUTAZIONE DELLA DIDATTICA [STU.QUEST\_VAL]*

#### *[ID GS:100305] - Richiesta Università degli Studi di CAGLIARI [REQ. N. 16556]*

Nei questionari di valutazione della didattica è stata gestita l'attualizzazione della AD (su un anno accademico configurato) anche nel caso di adeguamenti di ordinamento.

Attualmente il sistema prevede la possibilità di attualizzare solo l'AA. In caso di assenza dell'ordinamento originale della AD (quello presente nella riga di libretto da valutare) nell'anno accademico attualizzato, se il parametro di configurazione GEST\_CURR\_AA\_EXT\_PDSORD è attivato (=1), il sistema deve mostrare comunque un ordinamento presente in offerta per l'AD in questione. In caso di molteplicità, l'ordinamento più vecchio).

# **Modifica a Funzioni Esistenti**

*Prodotto: ESSE3*

# **Package: P02 - QUESTIONARI**

*Funzione: REPORT[02.REP]*

### *[ID GS:88411] - Richiesta Università degli Studi di TRENTO [REQ. N. 14306]*

E' possibile gestire il file Excel elaborato da Elaborazione Query per il quesitonario standard ERASMUS\_SMS, con le domande incolonnate, usando la vista V02\_QUEST\_ERASMUS\_SMS\_DES.

La elaborazione query di base da utilizzare (da aggiungere i filtri) è:

SELECT \* FROM V02 QUEST\_ERASMUS\_SMS\_DES;

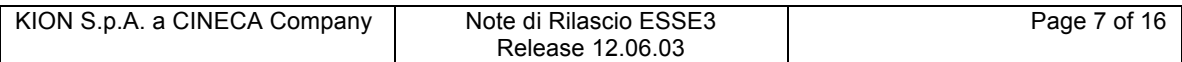

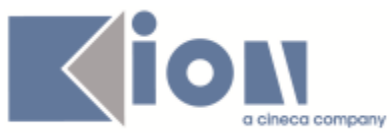

in alternativa la query di base con i tags (se si usa l'evento generico GEN\_QUEST per il questionario) è:

SELECT v\_tags.\*, v\_sms.\* FROM v02 quest erasmus sms des v sms INNER JOIN v02\_quest\_gen\_tag\_comp v\_tags ON (v\_sms.quest\_comp\_id = v\_tags.quest\_comp\_id);

# **Package: P05 - TASSE**

# *Funzione: ADDEBITO STUDENTE[05.010]*

#### *[ID GS:100355] - Richiesta Università degli Studi di TORINO [REQ. N. 14246]*

All'atto dell'inserimento di una sottorateizzazione, il sistema automaticamente, porrà lo studente in Esclusione da ricalcolo tasse, per evitare che il ricalcolo, successivamente, rimuova la sottorateizzazione richiesta.

#### *Funzione: AUTOCERTIFICAZIONI[05.022]*

### *[ID GS:100400] - Richiesta Libera Università degli Studi "Maria SS.Assunta" Roma [REQ. N. 17375]*

Personalizzazione per LUMSA: Modificate la stampa dell'autocertificazione e la stampa del promemoria in modo tale che non compaia la dicitura "categoria" se la categoria stessa non viene calcolata dal programma.

# **Package: P08 - REGOLE**

### *Funzione: REGOLE PERCORSO A SCHEMA LIBERO - PDS[08.006.1]*

### *[ID GS:100035]*

Effettuate migliorie in merito alla rappresentazione del singolo regolamento di percorso: si vede ora in chiaro il profilo e la coorte di riferimento, è sempre possibile visualizzare utenti di inserimento e modifica dati, la stampa infine mostra sempre il codice del TAF e l'id dell'ambito disciplinare.

# **Package: P09 - OFFERTA DIDATTICA**

### *Funzione: OFFERTA DIDATTICA[09.032]*

### *[ID GS:100624]*

Non necessita.

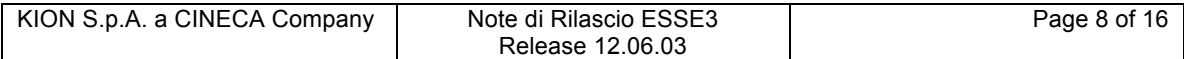

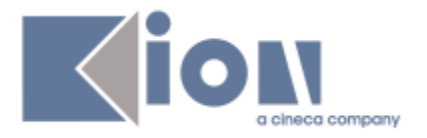

### *Funzione: INTERVENTO/BONIFICA SU PIU' FUNZIONI[09.999998]*

#### *[ID GS:99862] - Richiesta Università degli Studi di MODENA e REGGIO EMILIA [REQ. N. 16104]*

Aumentate le lunghezza delle descrizioni della maschera edifici/aule.

# **Package: P12 - CONSEGUIMENTO TITOLO**

#### *Funzione: STAMPA MINUTA DIPLOMA[12.308]*

*[ID GS:100330] - Richiesta Libera Univ. Inter.le Studi Sociali "Guido Carli" LUISS-ROMA [REQ. N. 16693]* Sostituito il testo statico IL DIRIGENTE RESPONSABILE con IL DIRETTORE.

# **Package: P13 - CERTIFICATI**

### *Funzione: SUPPLEMENTO AL DIPLOMA SENZA ALLEGATI[13.167]*

#### *[ID GS:97268] - Richiesta Libera Univ. Inter.le Studi Sociali "Guido Carli" LUISS-ROMA [REQ. N. 15597]*

Diploma Supplement (Personalizzazione per LUISS):

Punto 2.3 (pagina 2). E' stato eliminato il teso fisso "Università", sarà necessario adeguare anche il testo della caratteristica di ateneo

Punto 7.3 in lingua inglese (pagina 15): è stata allineata la parola "The Registrar" rispetto al resto del testo.

Punto 8 in lingua inglese (pagina16): il paragrafo "Other programmes" è allineato al resto del testo.

### *Funzione: SUPPLEMENTO AL DIPLOMA SENZA ALLEGATI[13.167]*

### *[ID GS:100308]*

Per il consolidamento e completamento dell'integrazione UGOV-ESSE3 si è provveduto a gestire nel recupero dati del diploma supplement dei dati delle caratteristiche

salvati nelle nuove tabelle con CLOB

Nel caso i dati sulle tabelle CLOB non siano presenti, il sistema provvederà a recuperarli la tabelle di esse3 preesistenti.

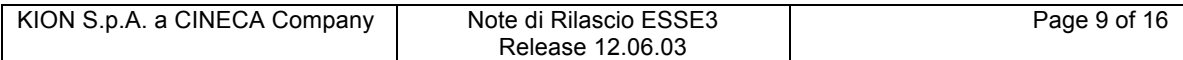

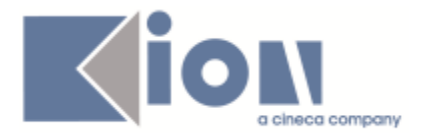

#### *Funzione: STAMPA GENERICA (CERTIFICATI STUDENTE E PERSONA)[13.999]*

#### *[ID GS:100158] - Richiesta Libera Univ. Inter.le Studi Sociali "Guido Carli" LUISS-ROMA*

Con la presente versione è stata ultimata la bonifica del campo p06\_fac.des, con la sostituzione del campo p06 fac.des cert. La valorizzazione del campo, con la descrizione completa (Es.: Dipartimento di <des dipartimento>oppure Facoltà di <descrizione facoltà>) è possibile, autonomamente, da maschera Facoltà e Dipartimenti d'ateneo > tab Descrizioni Certificati > campo Descrizione Facoltà. In merito alla corretta valorizzazione del campo gli atenei dovrebbero già essere tutti allineati.

File coinvolti: StampaRilascioDiplomaDCT.xsl StampaRilascioDiploma.xsl ConseguimentoTitoloStampaDissertazione.xsl ConseguimentoTitoloStampaAmmissione.xsl d\_p12\_dom\_ct\_stampa\_tesi.srd StampaRilascioDiplomaDCT.xsl StampaRicevutaTesi.xsl ConseguimentoTitoloStampaAmmissione.xsl StampaRilascioDiploma.xsl

# *[ID GS:100315] - Richiesta Università degli Studi di TORINO [REQ. N. 16351]*

Con la presente versione sono state rilasciate le modifiche richieste alle autodichiarazioni con codici M1315 e M1316. Le modifiche apportate riguardano i soli corsi singoli per i casi di iscrizione e carriera chiusa.

#### *[ID GS:100471] - Richiesta Università degli Studi G.D'Annunzio di CHIETI [REQ. N. 16102]*

Con la presente versione sono stati modificati i firmatari dei certificati per esame di stato. In particolare, i certificati per esame di stato sono stati modificati in modo tale che non stampino l'addetto al rilascio ma stampino il responsabile preso da gestione testi comuni per i contesti ESAME\_STATO e CONFERMA\_TITOLI\_ES. La maschera dove configurare i firmatari è Gestione testi comuni.

# **Package: P15 - ANAGRAFE NAZIONALE STUDENTI**

### *Funzione: GENERAZIONE SPEDIZIONI ANS[15.001]*

# *[ID GS:100385]*

Reinizializziamo la tabella delle spedizioni (P15\_ANS\_TST) con il reinserimento di 2 id "speciali" (-1 e -2) il cui utilizzo è tecnico e non viene coinvolto nei processi di eliminazione o conteggio delle schede. Per chi entra nel db, è

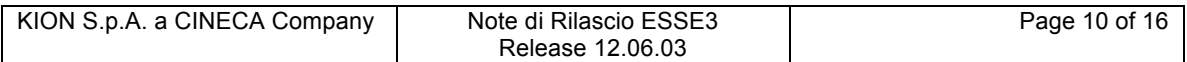

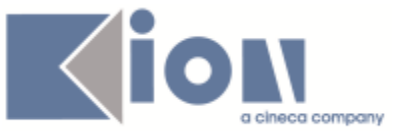

importante che queste spedizioni non vengano mai eliminate, pena il non funzionamento del pacchetto.

# *Funzione: POTENZIALE STUDENTI[15.005]*

# *[ID GS:88205]*

Completamente rivisitata la logica di "blocchi" applicativi del pacchetto Anagrafe: i processi massivi (POTENZIALE STUDENTI, RIALLINEAMENTO ISCRIZIONI OFF.F., RIALLINEAMENTO INSEGNAMENTI OFF.F.) inseriscono sempre dei lock, che impediscono agli utenti di Segreterie di procedere con ricalcoli, e che verranno eliminati al termine dell'elaborazione; i processi puntuali (come il lancio del ricalcolo da RIEPILOGO CARRIERA ANS) non inseriscono mai il lock e vengono impediti nel caso sia presente un processo massivo in esecuzione/schedulazione.

# *Funzione: INTERVENTO/BONIFICA SU PIU' FUNZIONI[15.999998]*

# *[ID GS:100431]*

Bonificati gli oggetti del modulo "Anagrafe" che leggevano le informazioni relative a residenza/domicilio , visto che questi dati saranno prossimamente spostati su una nuova tabella di ESSE3 del modulo 01.

# **Package: RICHIESTA SCRIPT**

# *Funzione: RICHIESTA SCRIPT[SCRIPT.SCRIPT]*

# *[ID GS:99971] - Richiesta Università degli Studi di SIENA [REQ. N. 17275]*

Rimossa la replica LDAP basata su package Oracle PL/SQL e sostituita con l'implementazione standard che si avvale di Esse3 Gateway.

Gli attributi che vengono valorizzati, ed il loro contenuto, sono i seguenti:

- dn: uid=<username>,dc=studenti,dc=unisi,dc=it
- uid: <username>
- objectClass: unisiPerson
- cn: <cognome> <nome>
- sn: <cognome>
- givenName: <nome>
- pwdLastSet: 0
- userPassword: <password>
- serialNumber: <codice fiscale>
- mailAlternateAddress: <mail privata>
- mail: <mail di ateneo>
- employeeType: 1

Le principali logiche di replica implementate sono le seguenti:

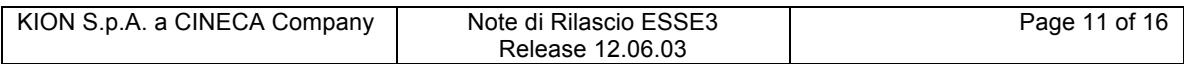

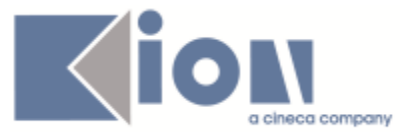

- vengono replicate le utenze di tutti gli studenti (sia attivi che cessati per qualsiasi motivo)

- vengono replicate anche le utenze relative a pre-immatricolati e semplici registrati

- solo per i primi, ovvero gli studenti che hanno perfezionato l'immatricolazione, vengono valorizzati gli attributi 'mail' e 'employeeType'.

# **Anomalie Risolte**

# *Prodotto: ESSE3*

# **Package: P01 - ANAGRAFICHE PERSONE**

# *Funzione: VALIDAZIONE INTEGRAZIONE AC[01.071]*

# *[ID GS:100511]*

Corretto bug per cui, in caso di integrazione anagrafiche con il sistema Ugov.AC, non veniva presentato il corretto messaggio di errore se lo studente non rispettava i vincoli del conguaglio Ugov.

# **Package: P03 - CONCORSI**

# *Funzione: CONCORSI[03.021]*

### *[ID GS:100207] - Segnalata da Università degli Studi di MODENA e REGGIO EMILIA*

La funzione di Copia concorsi, sia massiva che lanciata per singolo concorso, copia nel concorso di destinazione le eventuali note presenti nel concorso di origine.

# *Funzione: CONCORSI[03.021]*

### *[ID GS:100448] - Segnalata da Università degli Studi G.D'Annunzio di CHIETI*

Corretta la gestione di assegnazione del numero di registro pergamana per abilitati agli esami di stato: se il parametro di configurazione CALC\_NUM\_REG\_DIPL\_AB è a 0, il campo è editabile, mentre è protetto nel caso in cui il valore del parametro sia diverso da 0.

# **Package: P04 - STUDENTI**

# *Funzione: ISCRIZIONI[04.005]*

# *[ID GS:100536]*

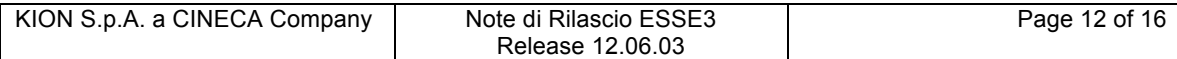

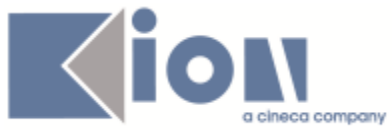

Verificata la possibilità di inserire e cancellare i record relativi a periodi di studio all'estero dal relativo tab nella maschera delle iscrizioni.

# *Funzione: STAMPA DOCUMENTI STUDENTE[04.041]*

### *[ID GS:100374] - Segnalata da Università degli Studi di PADOVA*

Verificato che dalla maschera Stampa documenti studente la funzione etichette n°3 non generi errore, che le n° 4 e 5 generino il messaggio previsto e che le altre si comportino come di consueto.

# *Funzione: DOMANDA DI IMMATRICOLAZIONE (LAYOUT)[04.324]*

### *[ID GS:100525] - Segnalata da Università degli Studi di PARMA*

Verificate la modifica della domanda di immatricolazione per immatricolazioni a corsi ad accesso con graduatoria nazionale e nel caso in cui lo studente sia in possesso di un titolo di scuola superiore non conseguito.

# **Package: P05 - TASSE**

#### *Funzione: ADDEBITO TASSE CONCORSI - ESAMI DI STATO[05.AM\_05\_213]*

#### *[ID GS:99909] - Segnalata da Università degli Studi di MODENA e REGGIO EMILIA*

E' stato esteso al calcolo tasse per il processo di abilitazione (ABIL)il passaggio del TEST\_id (parametro :p5) alle condizioni di applicabilità utilizzate in queto contesto, come già fatto in precedenza le tasse di ammissione (processo AMM) e iscrizione ad esame di stato (ISCESASTA).

# **Package: P12 - CONSEGUIMENTO TITOLO**

### *Funzione: STAMPA PERGAMENA DI LAUREA[12.054]*

#### *[ID GS:100513] - Segnalata da Università degli Studi INSUBRIA Varese-Como*

In fase di stampa di una o più pergamene, non compare più una pagina bianca dopo ogni singola pergamena.

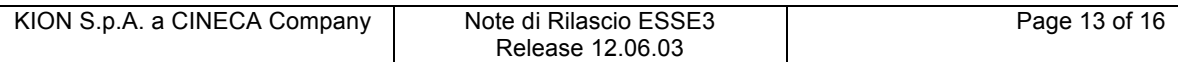

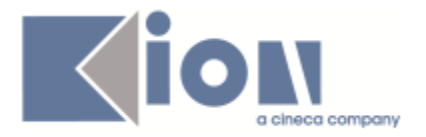

# *Funzione: STAMPA STATINI (PDF)[12.306PDF]*

#### *[ID GS:100310] - Segnalata da Università degli Studi INSUBRIA Varese-Como*

Corretto errore ortografico segnalato sulle attività sovrannumerarie.

# **Package: P13 - CERTIFICATI**

*Funzione: STAMPA GENERICA (CERTIFICATI STUDENTE E PERSONA)[13.999]*

### *[ID GS:100383] - Segnalata da Università di PISA*

Verificato il certificato modello M443 in inglese e italiano

Per la stampa in inglese verificato che il testo cablato venga recuperato per i tipi di corso nel seguente modo:

L2 BACHELOR DEGREE

.

LC5 MASTER DEGREE

LC6 MASTER DEGREE

In italiano verificato che continui a riportare 'Laurea' come in precedenza.

#### *Funzione: ABILITAZIONE PROFESSIONALE / ESAMI DI STATO[13.CERT01\_AP]*

#### *[ID GS:100248] - Segnalata da Università degli Studi G.D'Annunzio di CHIETI*

Verificati i titoli di accesso recuperati sui certificati dedicati agli esami di stato, in particolare quando l'ateneo del conseguimento del titolo di accesso sia diverso da UNICH

# *Funzione: ALTRO[13.CERT15\_ALT]*

### *[ID GS:100204] - Segnalata da Seconda Università degli Studi di NAPOLI*

Verificato che il luogo da riportare di fianco alla data sia la sede amministrativa dell'Ateneo e in questo caso specifico sia Caserta presa dalla maschera ATENEI. Verificato l'eliminazione della dicitura "laureato il .... con voti ...." prima di luogo, data e firma. Verificato inoltre che i firmatari siano presi dinamicamente dai responsabili di firma.

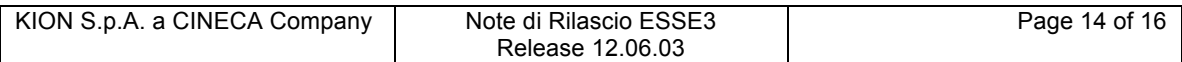

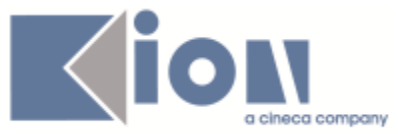

Verificato che lo statino standard continui a funzionare come prima della modifica della personalizzazione per UNINA2.

# **Package: P15 - ANAGRAFE NAZIONALE STUDENTI**

### *Funzione: GENERAZIONE SPEDIZIONI ANS[15.001]*

# *[ID GS:100447] - Segnalata da Università degli Studi di UDINE*

Effettuata una correzione per la quale il recupero della borsa avviene solo se questa è in stato attivo; in precedenza, si generavano record associati a borse annullate.

# **Package: P18 - GESTIONE SICUREZZA**

### *Funzione: CREAZIONE UTENTE[18.204]*

### *[ID GS:100521]*

Risolto il problema del salvataggio dell'utente riportato dal "bocchettone" che veniva erroneamente troncato ed introdotto il salvataggio dell'utente completo nell'alias legato all'account.

# *Prodotto: WEBESSE3*

# **Package: AREA DOCENTE**

### *Funzione: VERBALIZZAZIONE ONLINE ESAME DI LAUREA[DOC.12.110]*

### *[ID GS:96376] - Segnalata da Università degli Studi ROMA TRE*

Nella pagina di Dettaglio Laureando, disponibile nell'area web docente per la funzone di verbalizzazione on line dell'esame di laurea, il link Libretto studente consente di atterrare nella pagina contenente l'elenco delle attività didattiche presenti nel libretto dello studente.

# **Package: AREA REGISTRATO**

### *Funzione: ANAGRAFICA PERSONA[REG.ANA]*

# *[ID GS:100563]*

Verificato che se in fase di registrazione si sceglie una lingua di preferenza differente dalla madrelingua selezionabile la prima esca comunque nel riepilogo e in fase di modifica dati.

### *Funzione: REGISTRAZIONE[REG.REGISTR]*

### *[ID GS:100520] - Segnalata da Seconda Università degli Studi di NAPOLI*

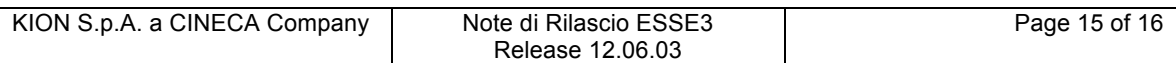

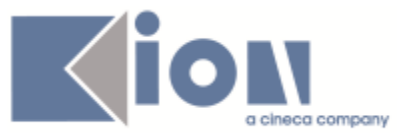

Risolto il problema dello user riportato nella stampa del promemoria di registrazione: ora viene correttamente riportato quello derivante dal "bocchettone" (p18\_alias) e non piu lo user\_id generato da Esse3.

### *Funzione: REGISTRAZIONE[REG.REGISTR]*

# *[ID GS:100532] - Segnalata da HUMANITAS MIRASOLE SPA*

Verificato che se in fase di registrazione si sceglie una lingua di preferenza differente dalla madrelingua selezionabile la prima esca comunque nel riepilogo e in fase di modifica dati.

# **Package: AREA SOGGETTI ESTERNI**

### *Funzione: CONVENZIONI[SOGG\_EST.CNVZ]*

### *[ID GS:96254] - Segnalata da Università degli Studi di MILANO-BICOCCA*

Nelle pagine di Dettaglio Convenzione disponibile nell'area web del Soggetto esterno, è possibile inserire del testo contenente codice HTML.

# **Package: AREA STUDENTE**

### *Funzione: BACHECA PRIVATA COMUNICAZIONI[STU.AM\_16\_102]*

#### *[ID GS:100386] - Segnalata da Universiteti Bujqësor i Tiranës - (Agricoltura di Tirana)*

L'elenco dei destinatari della comunicazione presente nella pagina di invio comunicazioni è adesso ordinato per Nome e Cognome

### *Funzione: CERTIFICATI[STU.CERT]*

#### *[ID GS:98068] - Segnalata da Università degli Studi di MODENA e REGGIO EMILIA*

Corrette e testate le seguenti funzionalità della stampa dei certificati:

- stampa con timbro digitale

- stampa di un certificato per uso interno

- stampa dei certificati con inserimento automatico delle firme (es. supplemento al diploma) verificando che vengano correttamente inserite le immagini delle firme

# *Funzione: LISTA ISCRIZIONI[STU.LISCR]*

### *[ID GS:100157]*

L'intervento corregge un problema con il parametro di configurazione 'ABIL\_PROD\_RINN\_ISCR\_WEB', che risultava obsoleto (solo nominalmente).

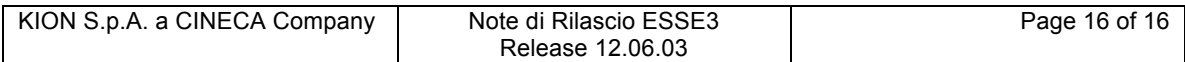